## SAP ABAP table CRMS MKTPL IB CPG INC DATE EXT {Include for Dates and Time (external)}

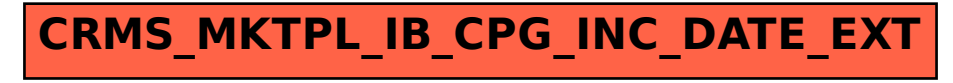